نسخه نرم افزار دستگاه را نشان می دهد . : Ver-S نسخه سخت افزار دستگاه را نشان می دهد . : Ver-h

```
راهنماي کانتر بچ شمار آب
```
**شرح منوها :**  \* گروه 1Gps : با استفاده از Password می توان تمامی پارامترها را قفل نمود . : 1pass : G-CNF گروه\* این پارامترها از پارامترهاي خروجی آب هستند و نشان دهنده این هستند که به ازاي هر پالس چه مقدار خروجی آب داریم . : Pulse1- مثلاً اگر 2 = Pulse , 1 = Out باشد یعنی به ازاي هر دو پالس یک لیتر خروجی داریم . : Out - 2 نکته : محدوده تغییرات Pulse بین 9999 ~ 0 می باشد . محدوده تغییرات Out بین 999.9 ~ 0 می باشد . \* گروه id-G : ) این پارامترها قابل تغییر نیستند ) نشان دهنده مدل دستگاه می باشد . : Modle

: G-Net گروه $\ast$ 

**G- net**

**شرح :** پارامترهاي این گروه جهت تنظیمات ارتباط سریال ( -485RS ( می باشد.تمام پارامترهاي دستگاه از طریق این پورت ، تحت پروتکل RTU / Modbus قابل دسترسی می باشد . RUN >G-NET **: مسیر**

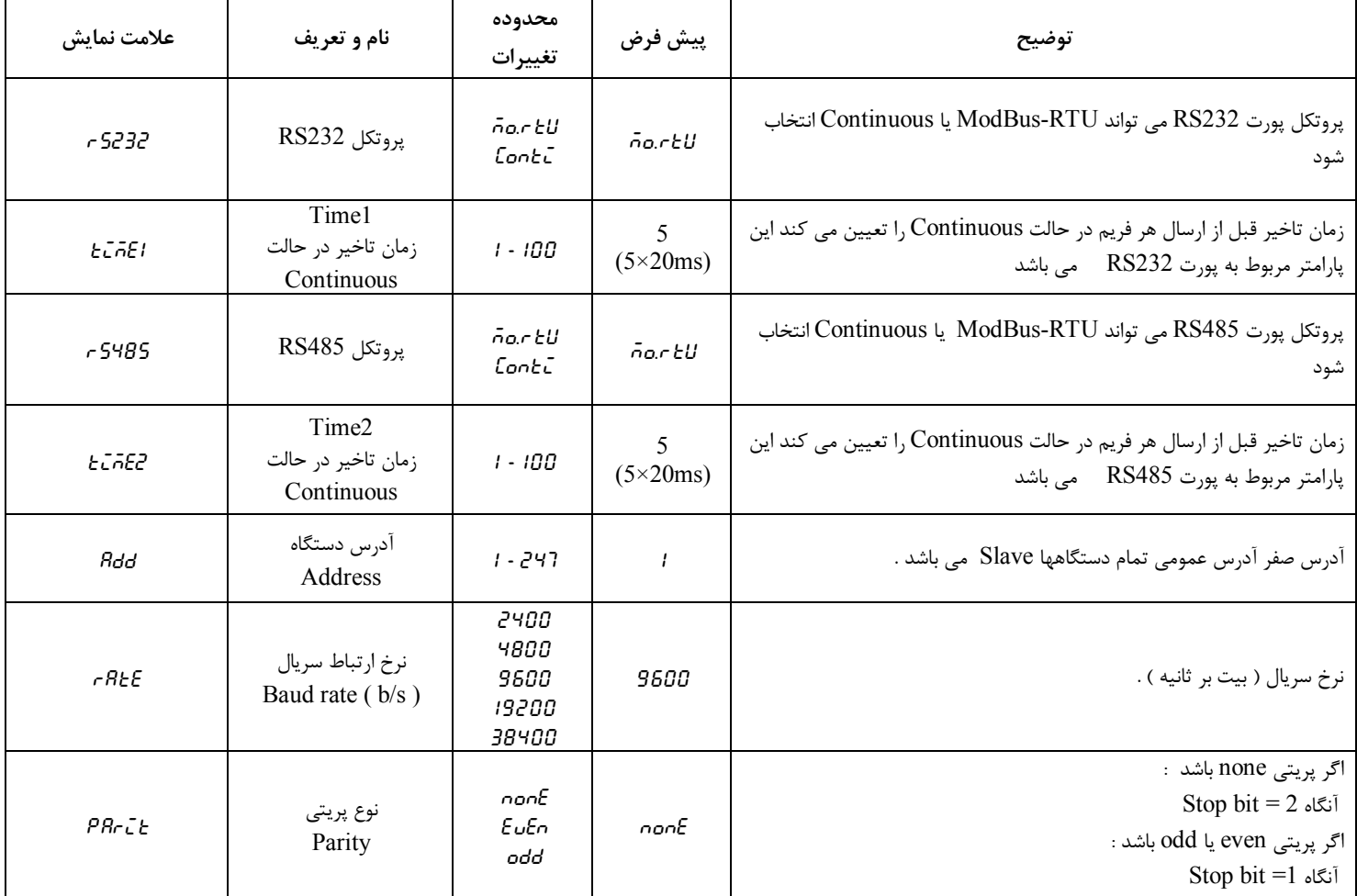

## **TIKA** Engineering Co. (LTD) **تیــــكا مھندسی شركت**

-پورت هاي سریال دستگاه بصورت سفارشی با درخواست مشتري روي دستگاه گذاشته می شوند .

- هنگام شبکه کردن نمایشگر با دستگاه هاي دیگر ، این پارامتر ها متناسب با تنظیمات شبکه مقدار دهی کنید .

- دستگاه دو پورت سریال 232RS ، 485RS بصورت مجزا دارد که هر دو همزمان می توانند استفاده شود.

- تنظیمات پورت 232&RS غیر قابل تغییر و برابر : ( 2 = Add =1 ; Baud rate = 9600 , Parity = none , Stop bit ) می

**منوها و زیر منوهاي دستگاه به صورت زیر می باشد :** 

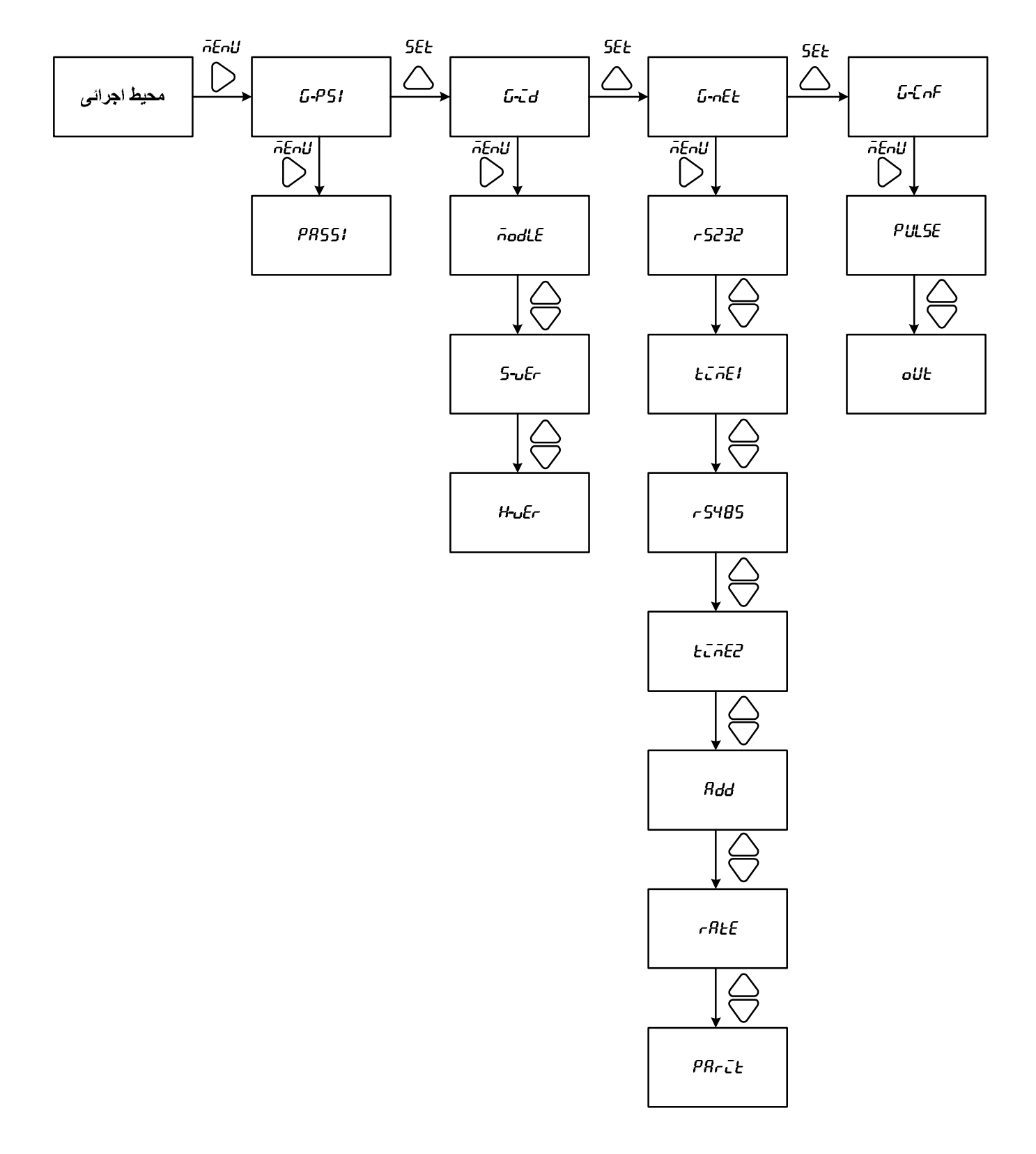

وارد شدن به محیط Prog براي وارد نمودن برنامه :

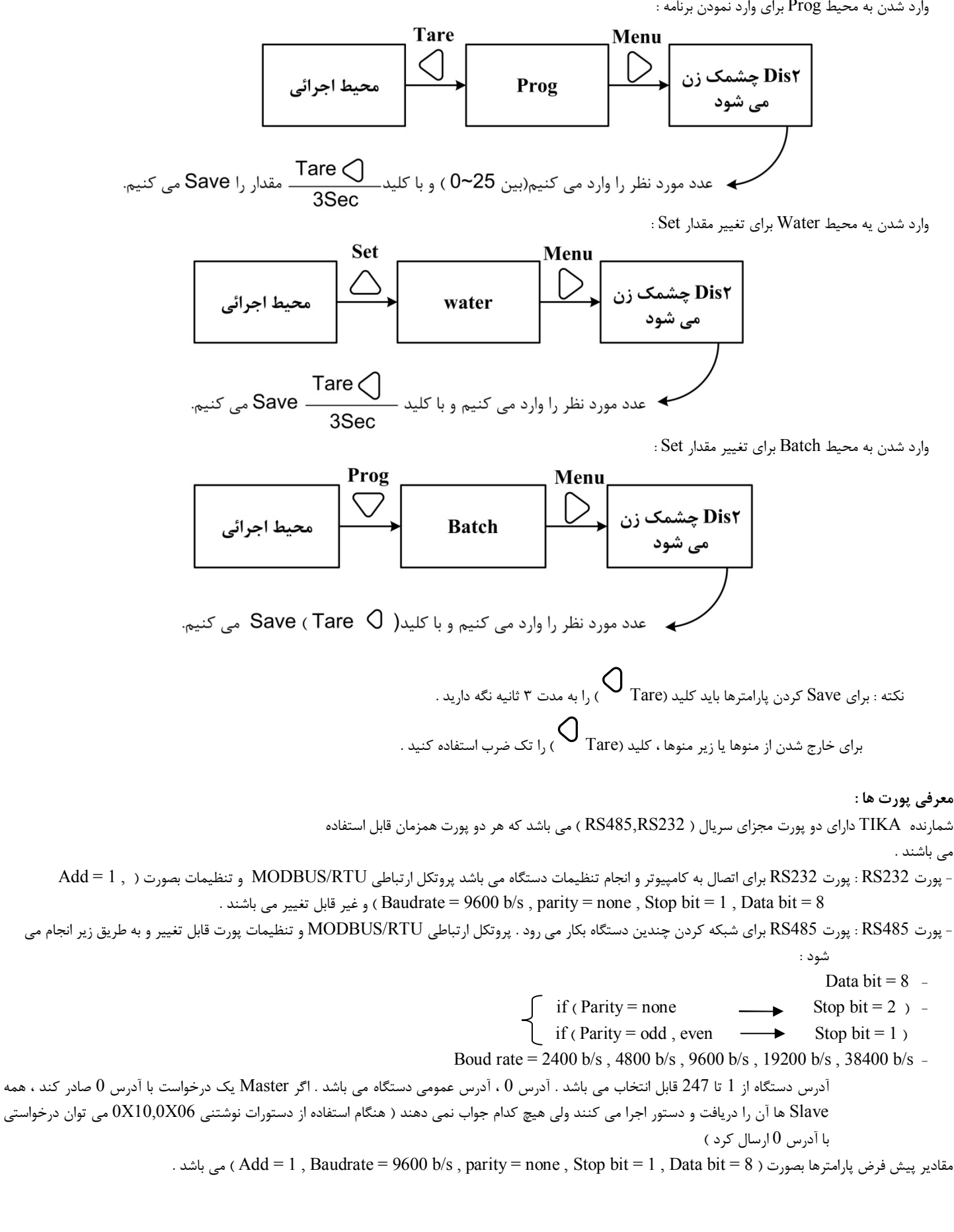

طریقه شبکه شدن چند دستگاه در شکل زیر نشان داده شده است :

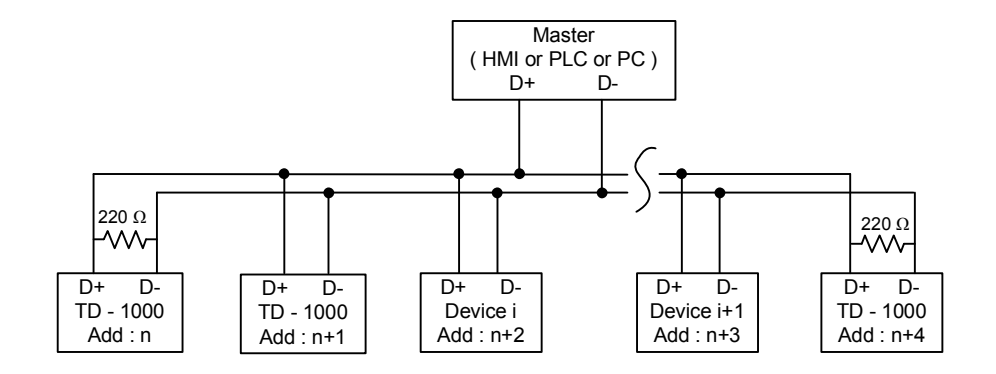

**هشدار :** هنگام شبکه کردن چند دستگاه به یک Master نباید مد ارسال پیوسته پورت 485RS فعال باشد . ( این مد در حالت پیش فرض غیر فعال می باشد ) **راهنماي پورت سریال ( 485RS232-RS (**

- پروتکل ارتباطی دستگاه RTU/MODBUS می باشد که یک پروتکل استاندارد براي ارتباط PLC یا HMI با انواع دستگاههاي صنعتی می باشد . در این پروتکل Master از Slave یک درخواست می کند و Slave متعاقبا جواب می دهد .

دستورات ( درخواست ها ) که در این دستگاه پشتیبانی می شود به شرح زیر می باشد :

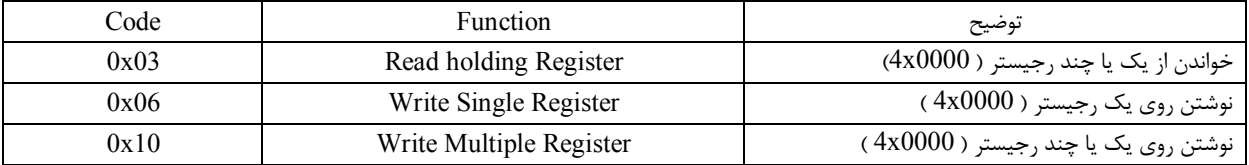

فضای متغییرهای دستگاه TD-1000 بصورت رجیستری قابل دسترسی می باشند ( رجیسترها بصورت ۱۶ بیتی هستند ). ( در هنگام دستورات  $0x10, 0x06$  استفاده می شود )

آدرس متغییرها ي دستگاه در جدول زیر آورده شده است .

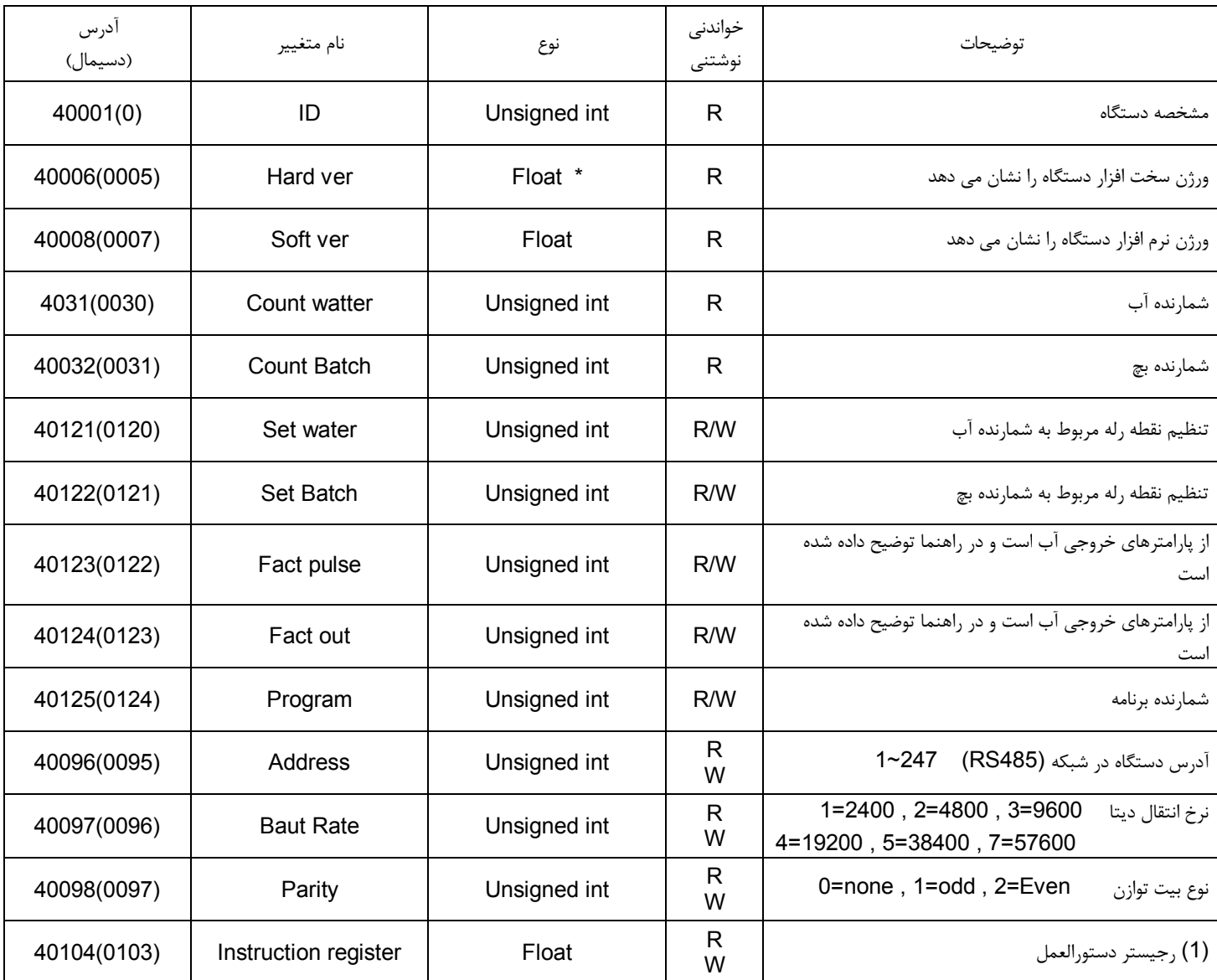

\* منظور از Float یک عدد اعشاري می باشد که از دو رجیستر ( bit 32 ( تشکیل شده است .

منظور از Unsigned int یک عدد صحیح بدون علامت می باشد که از یک رجیستر ( 16 bit ) تشکیل شده است .

**(1) رجیستر دستورالعمل :**

مقدار این رجیستر در حالت عادي 0 می باشد . اما با مقدار دادن به این رجیستر یک دستور انجام می شود و سپس مقدار پارامتر دوباره صفر می شود .

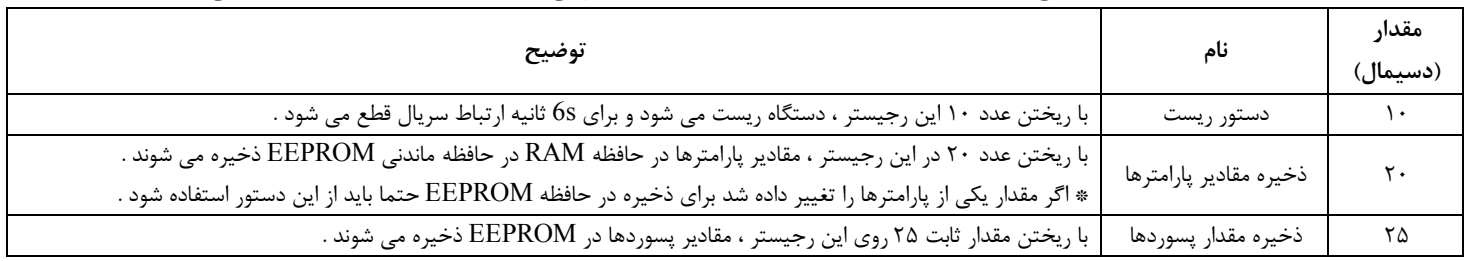